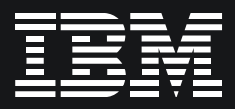

# **IBM wIntegrate**

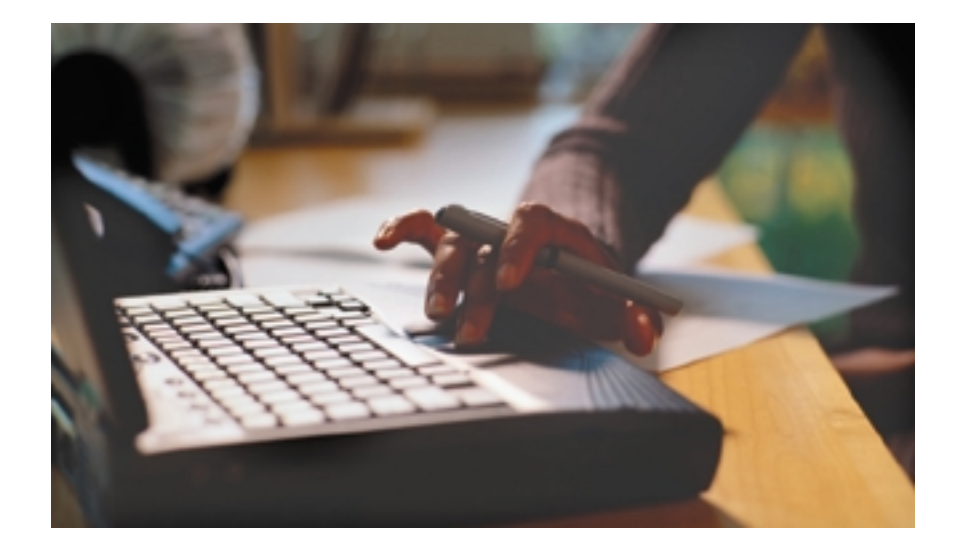

# **Highlights**

- *Adds new impact to software applications*
- ■ *Protects legacy investments*
- ■ *Integrates applications with popular desktop tools*
- *Reduces user training requirements*
- *Connects applications to intranets and the Web*
- ■ *Takes advantage of ActiveX* ®  *support.*

IBM wIntegrate® brings all the power of Microsoft® Windows® to your hostbased character applications. Using wIntegrate, you can revitalize your software applications with a modern graphical user interface (GUI) and integrate them with popular desktop tools such as Microsoft Word and Excel as well as Internet browsers. wIntegrate makes host-based character applications easier to use by providing tools to quickly add GUI features. Using character attribute mapping, a dialog designer and an easy-to-use scripting language, wIntegrate allows you to add GUI benefits to your legacy host-based applications in a fraction of the time it would take to redesign them.

## **Leverage your IT investment**

Legacy application developers have invested years of time and money fine-tuning their software products, but today's end users demand more: They need applications with both

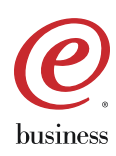

modern, easy-to-use graphical user interfaces and desktop application interoperability. Of course, reengineering an application is time-consuming, expensive and risky. With IBM wIntegrate, developers can satisfy many GUI needs immediately upon installation and modernize applications incrementally, while retaining all their prior application investment. In fact, developers may selectively add wIntegrate GUI features to some programs, while continuing to run others in character mode.

## **Multifaceted features**

wIntegrate is a multifaceted connectivity product designed to extend the life of applications written for character-based environments.

Created for IBM UniVerse,<sup>®</sup> IBM UniData® and similarly hosted environments, wlntegrate boasts many market-leading out-of-the-box features for end users as well as several strategic options for application developers. wIntegrate offers customizable deployment for VARs.

## **Four complementary personalities – incremental steps**

wIntegrate has four interrelated and powerful "personalities" for use by developers and users:

- *High-performance terminal emulation and data transfer*
- *Windows interoperability with character-based applications using supplied host subroutines*
- *Complete GUI interface driven from the host*
- *Presentation of the existing application as an ActiveX component inside third-party applications, e.g., Visual Basic*

wIntegrate is a superior desktopbased terminal emulation product providing many standard terminal emulation functions. wIntegrate always treats the desktop client as an intelligent device, without turning a PC into an ASCII terminal. wIntegrate translates client instructions (mouse-click selections and other input devices) into keystrokes that are recognizable by the legacy host application, and it also interprets dumb terminal-type instructions into GUI icon bars and dialog boxes.

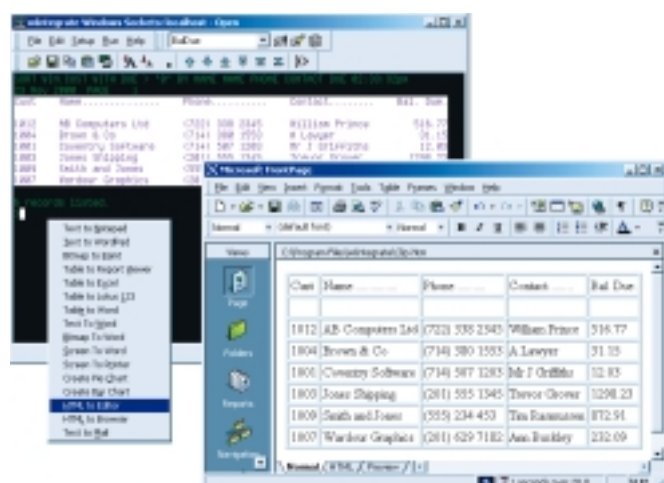

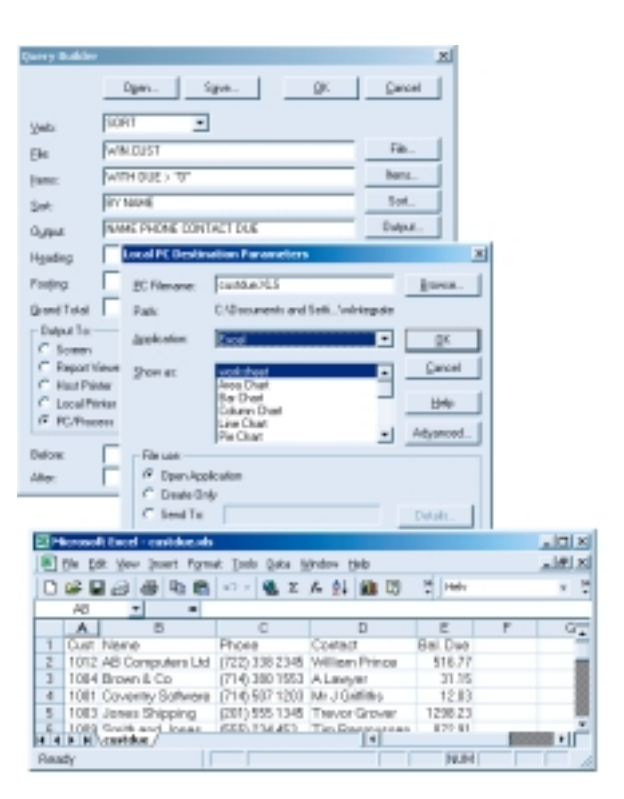

IBM wIntegrate provides a variety of features to transfer data and files between host systems or between the desktop and host. The graphical query statement builder of wIntegrate gives developers unparalleled control over data and file sharing between the desktop and host, in addition to full support for OLE Automation and DDE, "intelligent" copy/paste, PCbased scripting language and over 280 host-based subroutines.

Scripts can drive every capability of wIntegrate, and scripts can be executed from the host. For those developers who want to get a fast start, wIntegrate provides over 200 subroutines that accept parameters and generate scripts that are passed

down to the PC for execution. So, you can add the Windows benefits that make sense for your users while leaving the main interface unchanged.

With wIntegrate, you can take advantage of advanced copy/paste features:

- *Drag and drop from the screen to other applications*
- *Copy on-screen columnar reports to Excel and Word without parsing*
- *Copy on-screen reports to the built-in GUI viewer for further manipulation*
- *Create an HTML table from an on-screen report*
- *Copy text to a new e-mail message*
- *Copy from the screen as a bitmap or text*

wIntegrate features the following data transfer and query builder attributes:

- *Support IBM UniVerse, IBM UniData and similar multivalued hosts*
- *Create on-screen reports, or transfer data to/from PC*
- *Select files, items and fields – dynamically*
- *Save and recall data transfer parameters*
- *Take advantage of optional hostbased security*
- *Enable run-time prompting for selection parameters*
- *Support nine file formats, including Excel, HTML, XML and Word mail-merge*
- *Auto-run destination application after import*
- *Bridge copy between different hosts*
- *Import e-mail reports automatically*

JNT

90

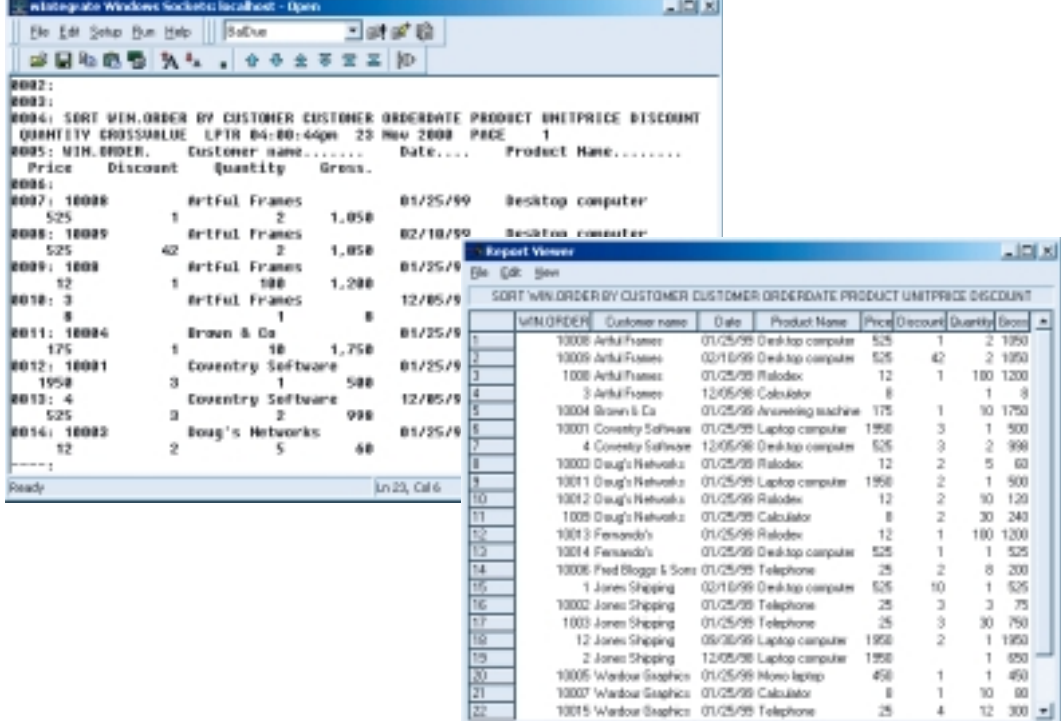

Plus, IBM wIntegrate enables the following data transfer and report wizard features:

- *List available reports from HOLD file*
- *Preview reports, including thumbnail*
- *Quick view in GUI Report Viewer*
- *Transfer to Excel, HTML, etc.*
- *Parse automatic columns with manual adjustment and embedded page headers/footers removed*
- *Save/restore templates with custom parsing, etc.*

## **Development options**

Add GUI features incrementally to existing character-based applications using the 280+ supplied host subroutines. These control:

- *Any desktop function*
- *Custom icon bars, menus, etc.*
- *Scalable images, charts, graphs*
- *OLE Automation to other applications*
- *Any MAPI-compliant e-mail application*

Also, an advanced Basic editor/ debugger is supplied for existing IBM UniVerse/IBM UniData applications.

### **Drive 100 percent GUI interfaces**

Even as applications take advantage of Windows features, wIntegrate provides backward compatibility to accommodate users running on ASCII terminals. After adding GUI features to legacy applications, users can execute those features only if they are running in a GUI environment. For example, if a user is running an on-screen report within wIntegrate, the system can display a pie chart in a separate window

without affecting the terminal's 80x24 screen. Users with ASCII terminals see no difference in the application because wIntegrate retains backward compatibility while providing an easy upgrade path for PC users.

Developers and users can choose from several products in the host-todesktop connectivity market. Terminal emulation is a common feature, but wIntegrate adds an Application Programming Interface (API) for legacy applications and powerful host or client-based scripting to manage the relationship between client and server. Additionally, wIntegrate is highly configurable and has an intuitive "feel" making it very easy to work with for developers and users alike.

#### **Solutions for today's businesses**

IBM Informix information management solutions are open, scalable, manageable and extensible –providing the kind of flexibility that is essential for growing organizations. Whether utilized for data warehousing, analysis and decision support, Web content delivery, or broadcasting mixed media, IBM Informix products are engineered to enable today's businesses to efficiently manage all kinds of information –anywhere, at any time.

#### **Find out more**

For more information, contact your local IBM representative or visit the following Web site:

**ibm.com**/software/data/informix

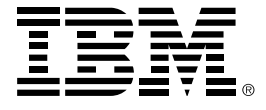

© Copyright IBM Corporation 2001

IBM Corporation Silicon Valley Laboratory 555 Bailey Avenue San Jose, CA 95141 U.S.A.

Produced in the United States of America 09-01 All Rights Reserved

IBM, the IBM logo, Informix, wIntegrate, UniData, UniVerse and the e-business logo are trademarks or registered trademarks of International Business Machines Corporation in the United States, other countries, or both.

Microsoft, Windows and ActiveX are registered trademarks of Microsoft Corporation in the United States, other countries, or both.

Other company, product, and service names may be trademarks or service marks of others.

References in this publication to IBM products or services do not imply that IBM intends to make them available in every country in which IBM operates.

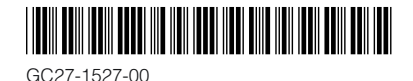